# **PYTHON AGRO-VETO 2020**

np.array() ------------- Transforme une liste en matrice numpy np.linspace(a,b,n) ----- Crée une matrice ligne de *<sup>n</sup>* valeurs

np.zeros( $[n,m]$ ) -------- Crée la matrice nulle de taille  $n \times m$ np.eye(n) -------------- Crée la matrice identité de taille *n*

np.max(M) -------------- Renvoie le plus grand élément de *M* np.min(M) -------------- Renvoie le plus petit élément de *M*

np.size(M) ------------- Renvoie le nombre d'éléments de *M*

np.transpose(M) -------- Renvoie la transposée de *M* np.dot(M,P) ------------ Renvoie le produit matriciel *MP*

np.diag(L) ------------- Crée la matrice diagonale dont les termes

np.sum(M) -------------- Renvoie la somme de tous les éléments de *M* np.prod(M) ------------- Renvoie le produit de tous les éléments de *M*

np.shape(M) ------------ Renvoie dans un couple le format de la matrice *M*

import **numpy** as **np**

## **Listes**

uniformément réparties entre *a* et *b* (inclus)

diagonaux sont les éléments de la liste L

[] -------- Créer une liste vide

[a]\*n ----- Créer une liste avec *n* fois l'élément a

L.append(a) Ajoute l'élément a à la fin de la liste L

- L1 + L2 --- Concatène les deux listes L1 et L2
- len(L) ---- Renvoie le nombre d'éléments de la liste L
- L.pop(k) -- Renvoie l'élément d'indice *k* de L et l'enlève de L
- L.remove(a) Enlève une fois la valeur a de la liste L
- max(L) ---- Renvoie le plus grand élément de la liste L
- min(L) ---- Renvoie le plus petit élément de la liste L
- sum(L) ---- Renvoie la somme de tous les éléments de la liste L

## **Numpy.linalg**

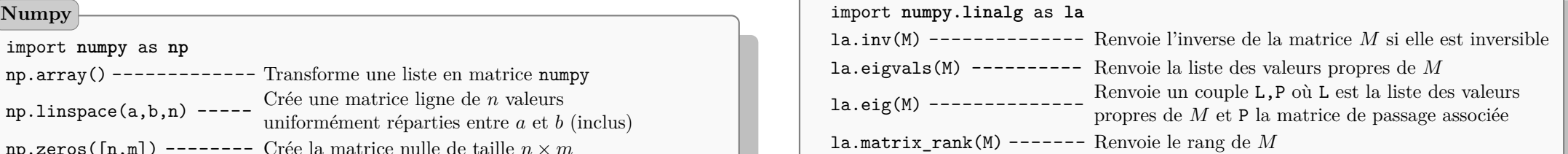

#### **Random**

import **random** as **rd** rd.random() ------- Simule une réalisation d'une variable  $X \hookrightarrow \mathcal{U}([0,1])$ rd.randint(a,b) --- Simule une réalisation d'une variable  $X \hookrightarrow \mathcal{U}(\llbracket a, b \rrbracket)$ rd.gauss(0,1) ----- Simule une réalisation d'une variable  $X \hookrightarrow \mathcal{N}(0,1)$ 

rd.choice(L) ------ Choisit aléatoirement un élément de la liste L

### **Math**

import **math** as **m**

```
m {\cdot} \texttt{atan}(x) \texttt{---} \texttt{---} Renvoie \arctan(x)m.floor(x) ------ Renvoie |x|m.factorial(n) -- Renvoie n! si n \in \mathbb{N}
```

```
m.sqrt(x) -- Renvoie \sqrt{x} si x \ge 0m.log(x) --- Renvoie ln(x) si x > 0m.exp(x) --- Renvoie e
x
```
## **Logique**

a == b ---- Teste l'égalité « *a* = *b* » a != b ---- Teste «  $a \neq b$  »  $a \leq b$  ----- Teste «  $a \leq b$  » a  $\leq b$  ---- Teste «  $a \leq b$  »  $a > b$  ----- Teste «  $a > b$  » a >= b ---- Teste «  $a \ge b$  » not A ----- Renvoie la négation de *A* A and  $B$  --- Renvoie « A et  $B$  » A or  $B$  ---- Renvoie « A ou  $B$  » True ------ Constante booléenne « Vrai » False ----- Constante booléenne « Faux »

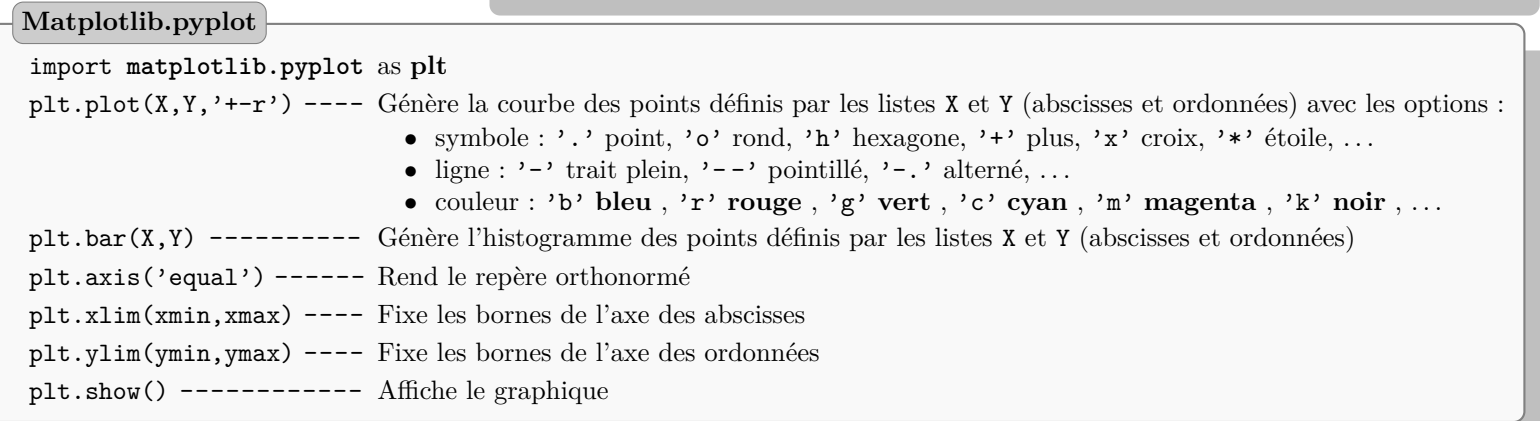

Cette liste est non exhaustive. Les candidats sont libres d'utiliser les commandes de leur choix.